## **FMT Errors and Warnings**

The FMT CPU's generate alarms when they detect that something is wrong. These can be viewed from the Alarm screen .

Alarms are categorized as Errors, Warnings or Information.

- Errors are serious and cause the program to stop; all outputs are turned off and the error LED illuminates.
- Warnings cause no effect on the operation of the user program but indicate something is wrong; The warning LED illuminates.
- Information level alarms are provided to help you find possible errors in your application and do not cause the error or warning LEDs to illuminate.

Below is a list of these errors and warnings with suggestions as to the reasons and solutions. Warnings and errors are cleared when the program is started running i.e. when power is applied or when the program is started from within the Debug or mimic screens in FLEX.

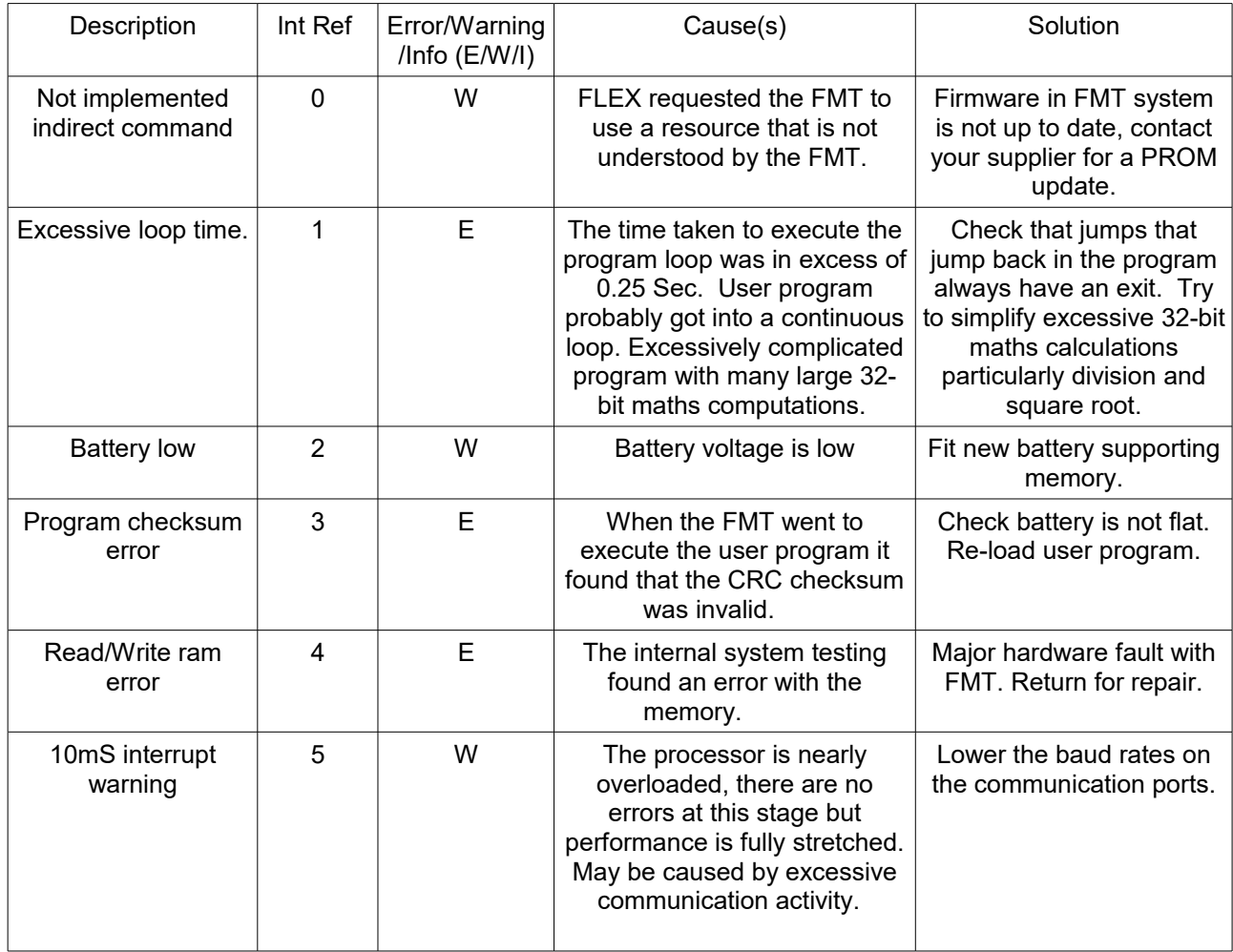

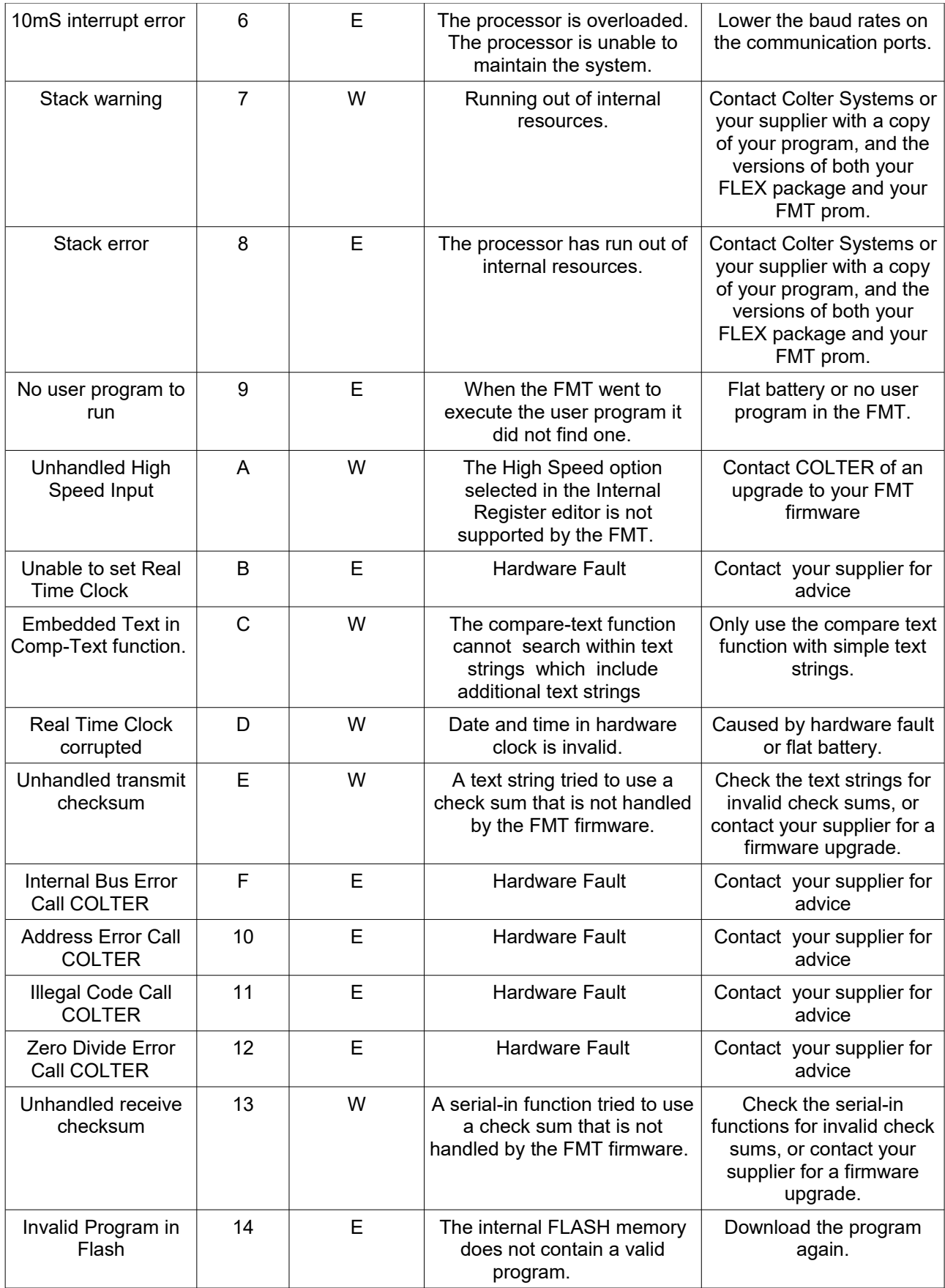

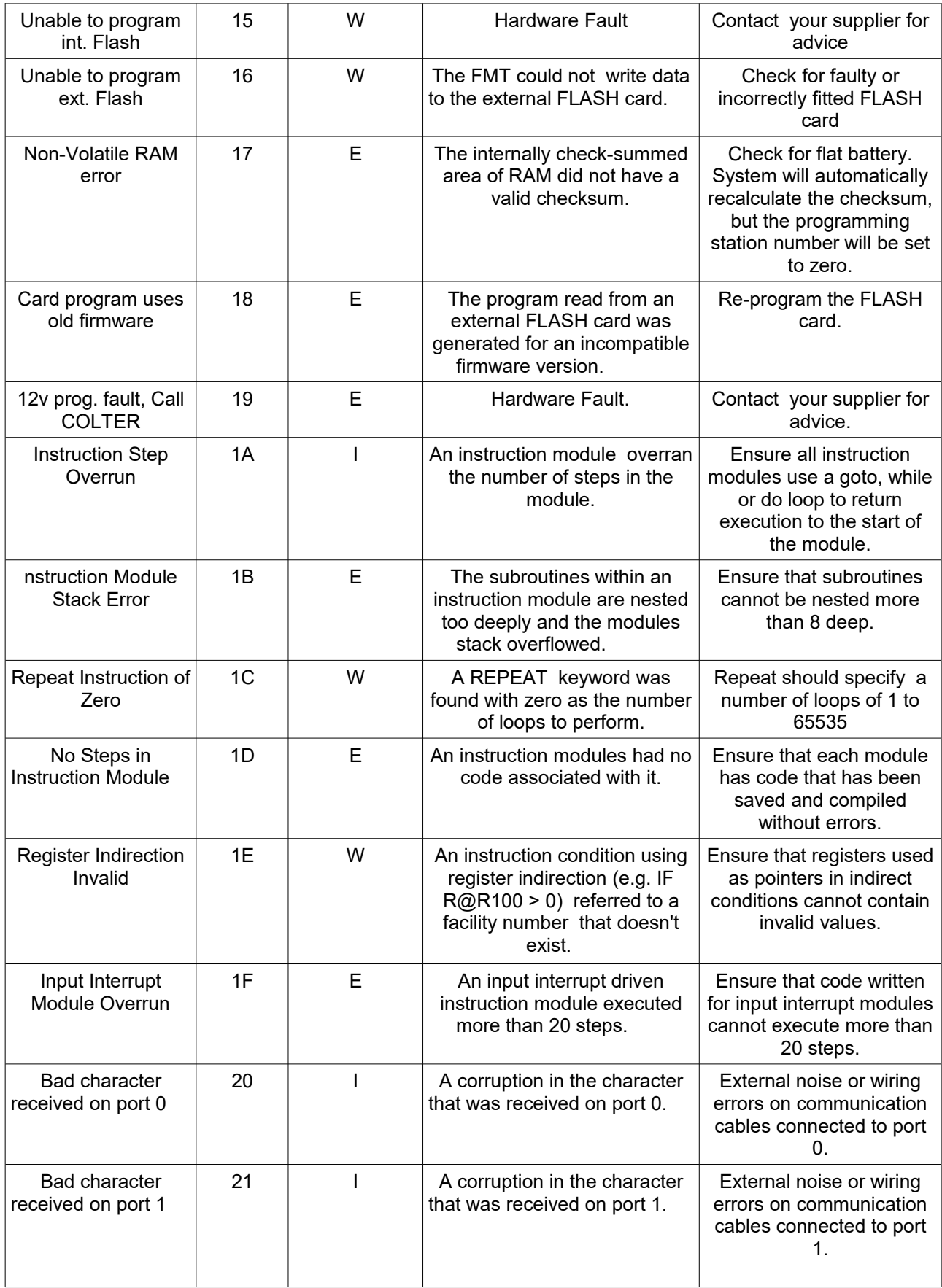

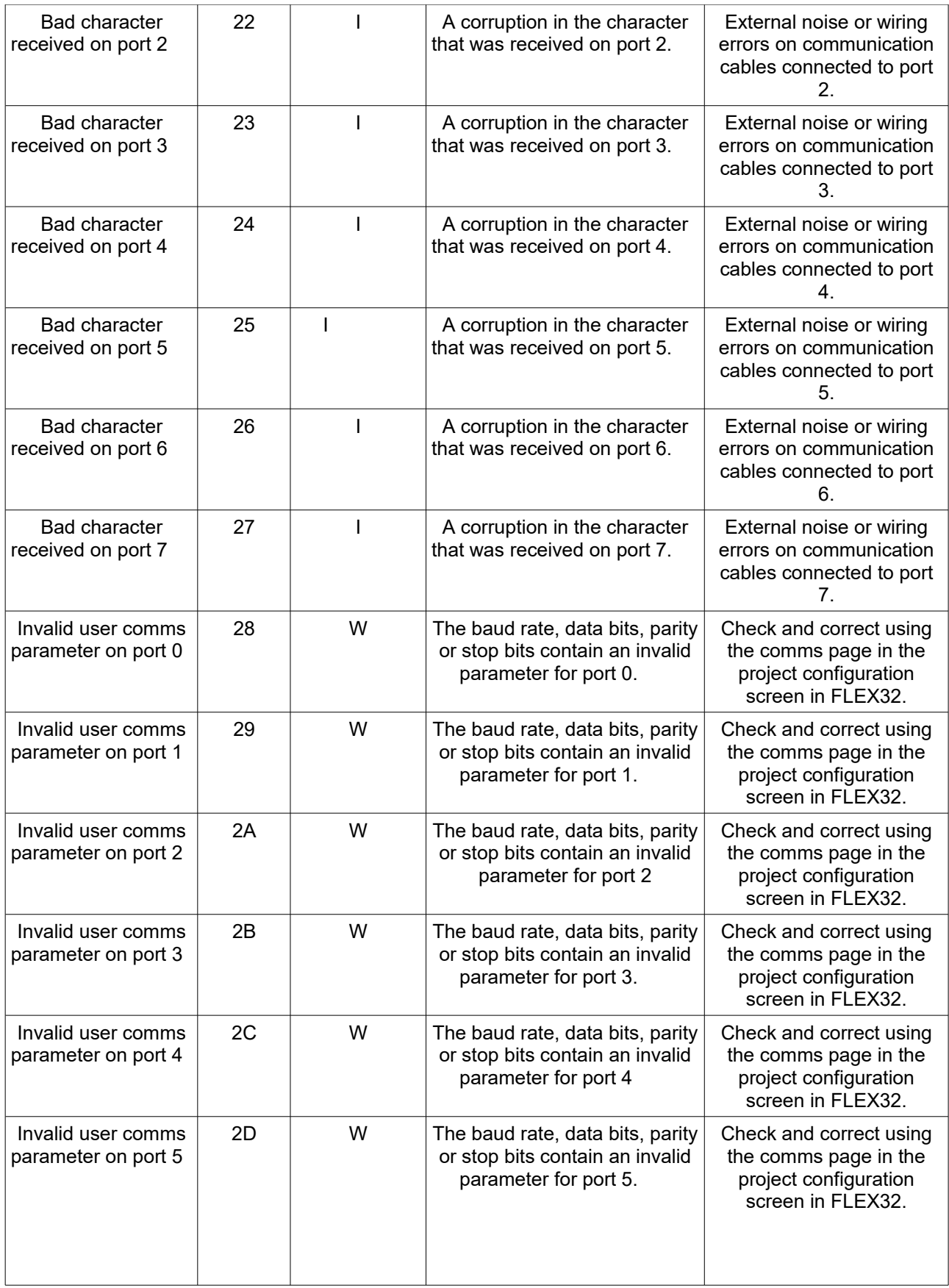

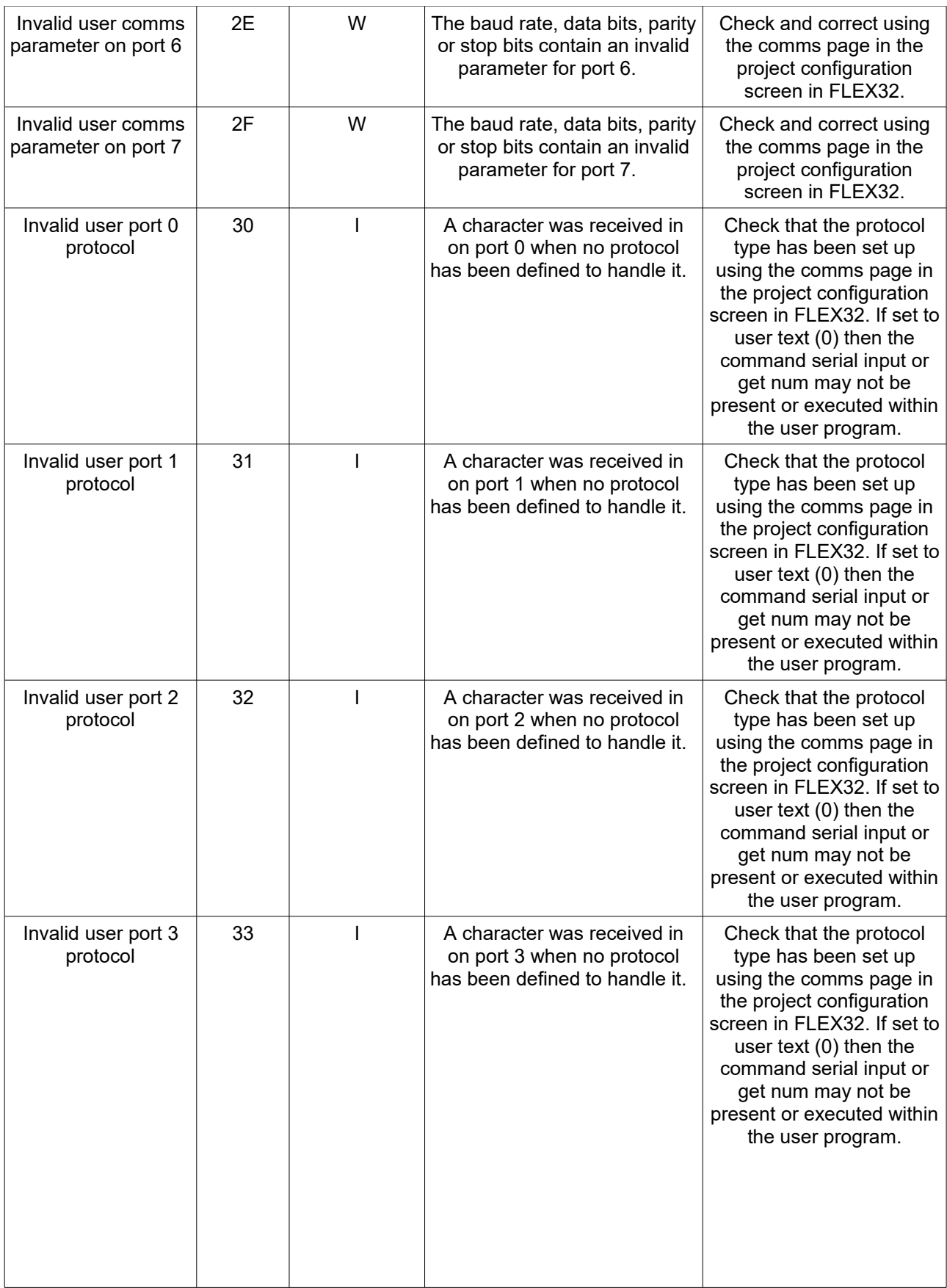

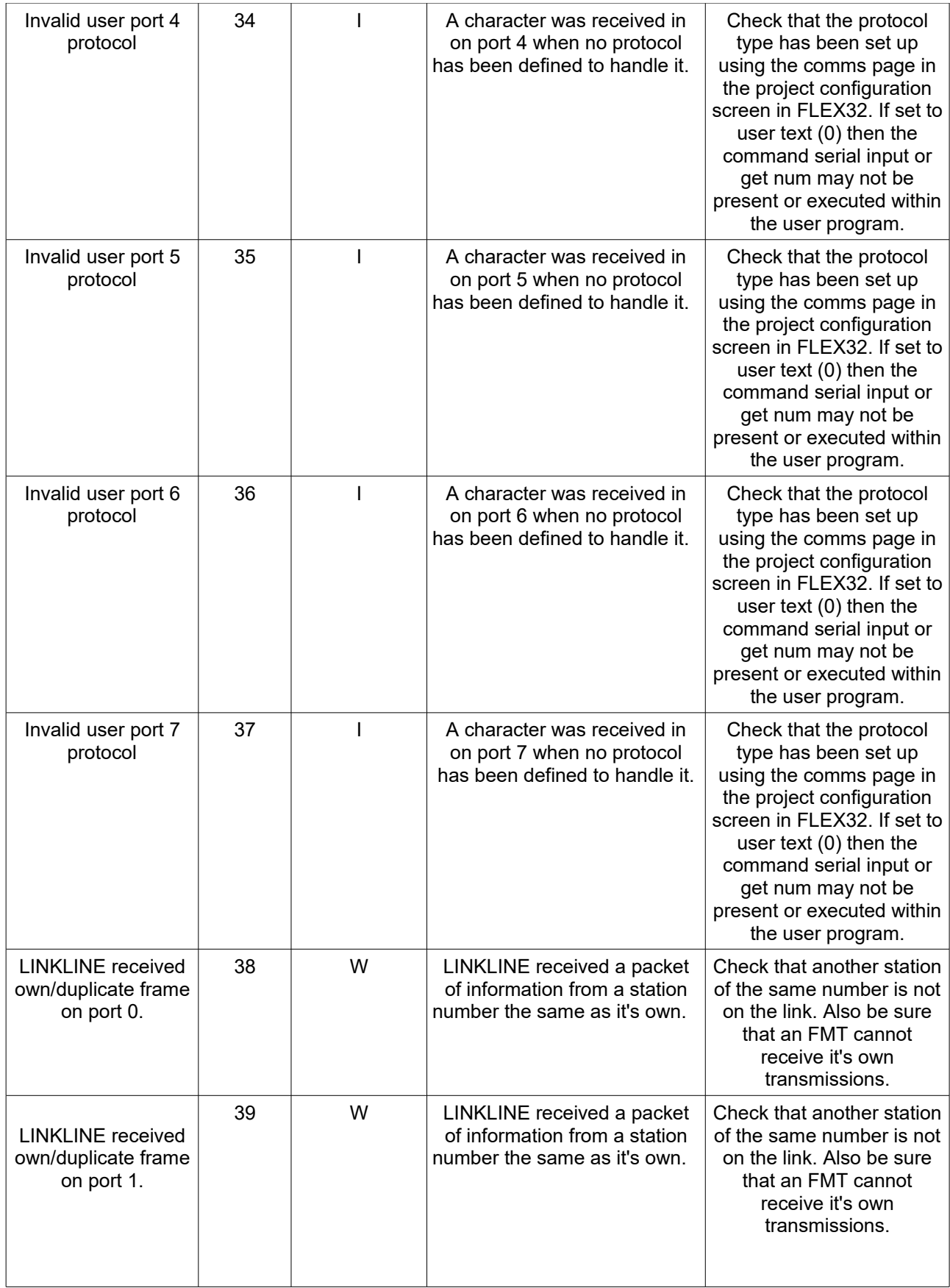

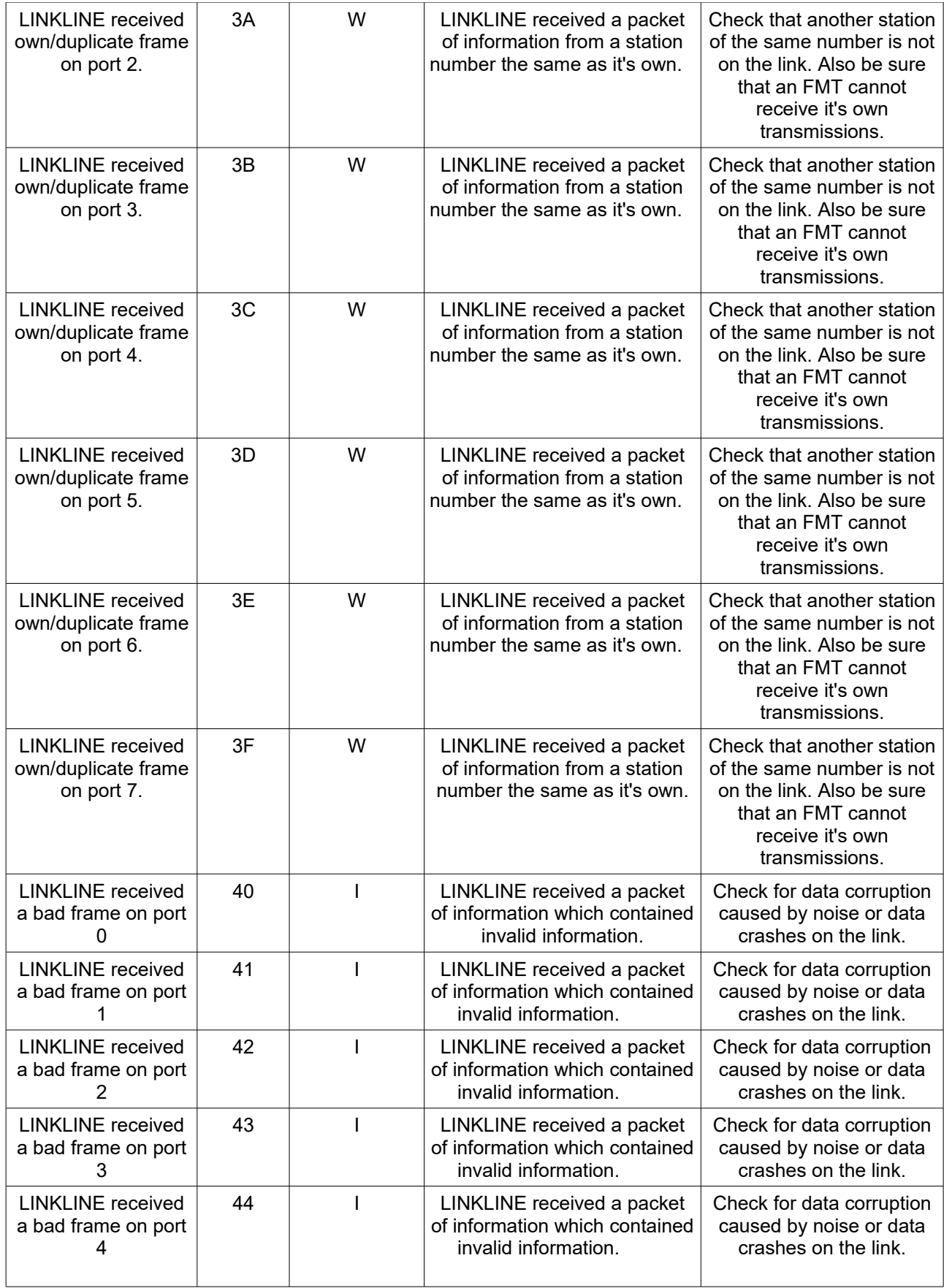

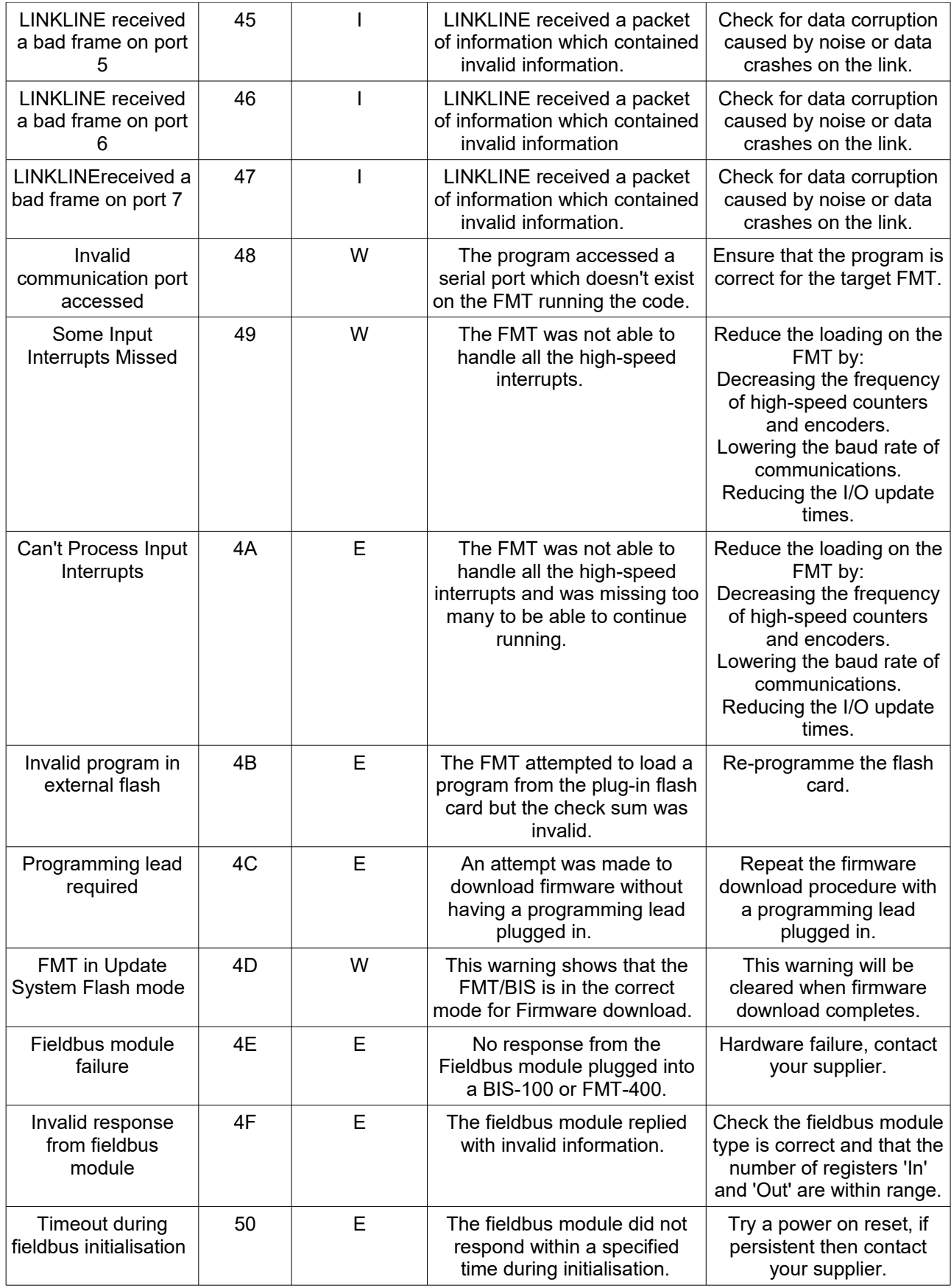

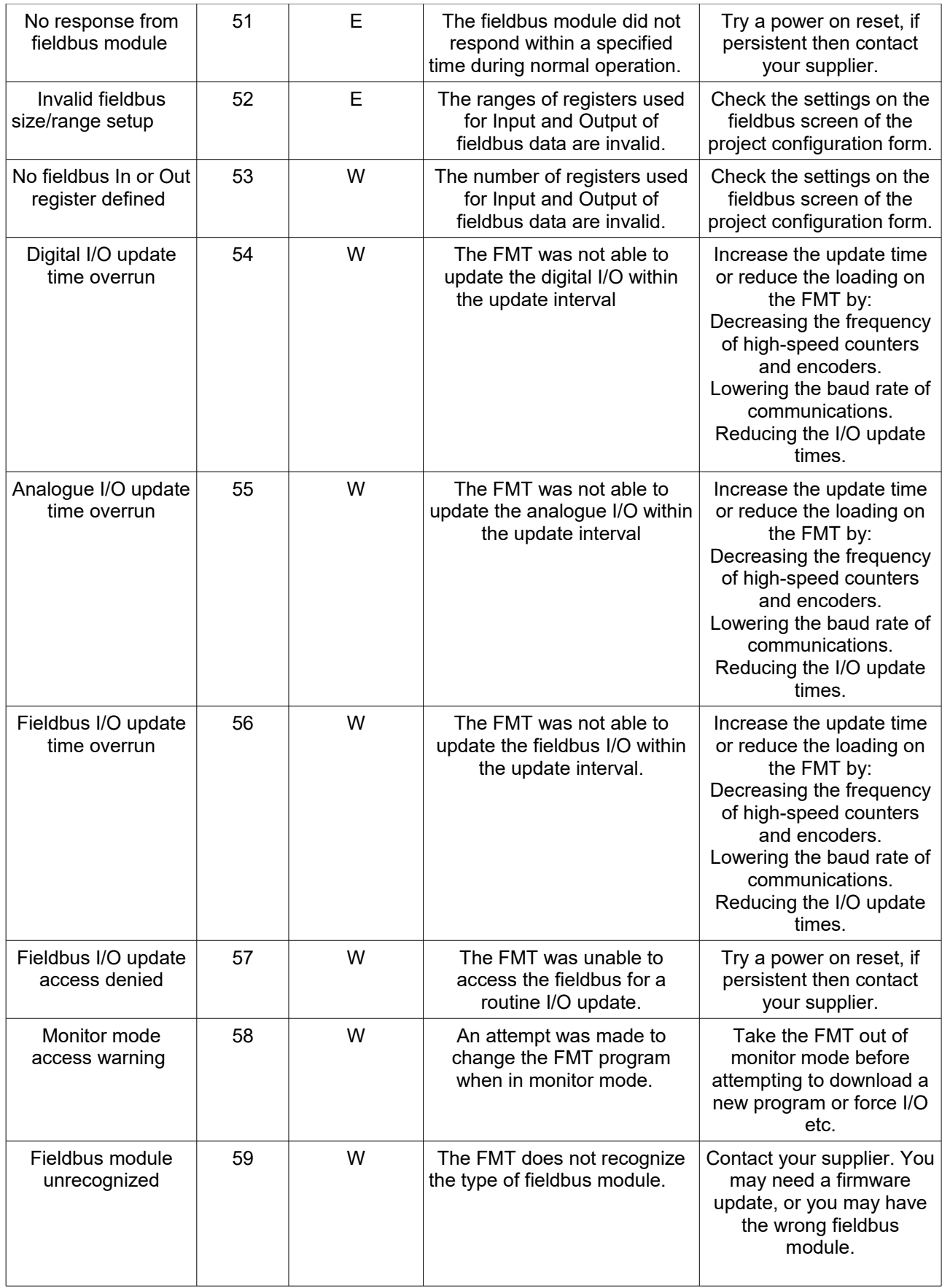

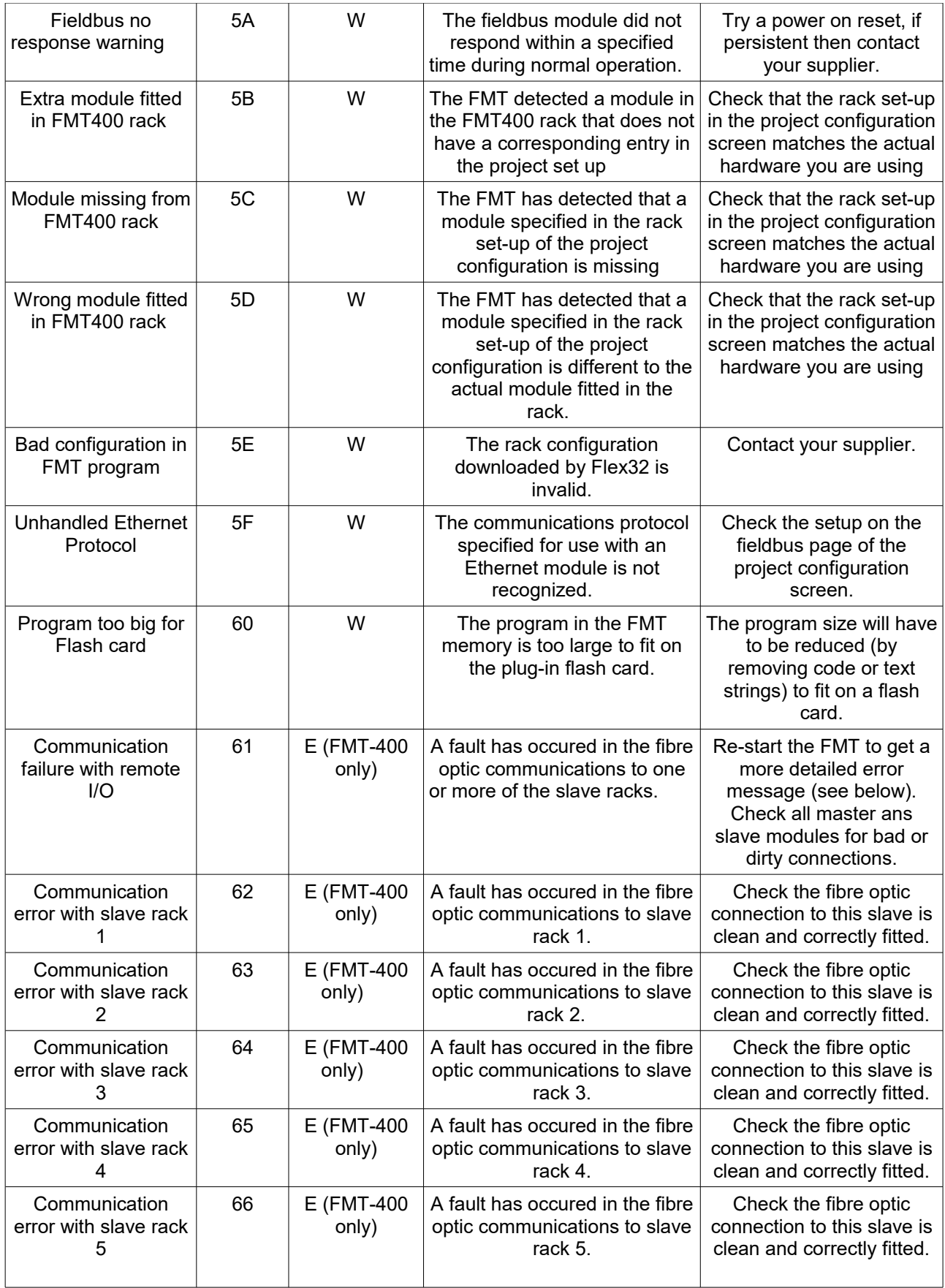

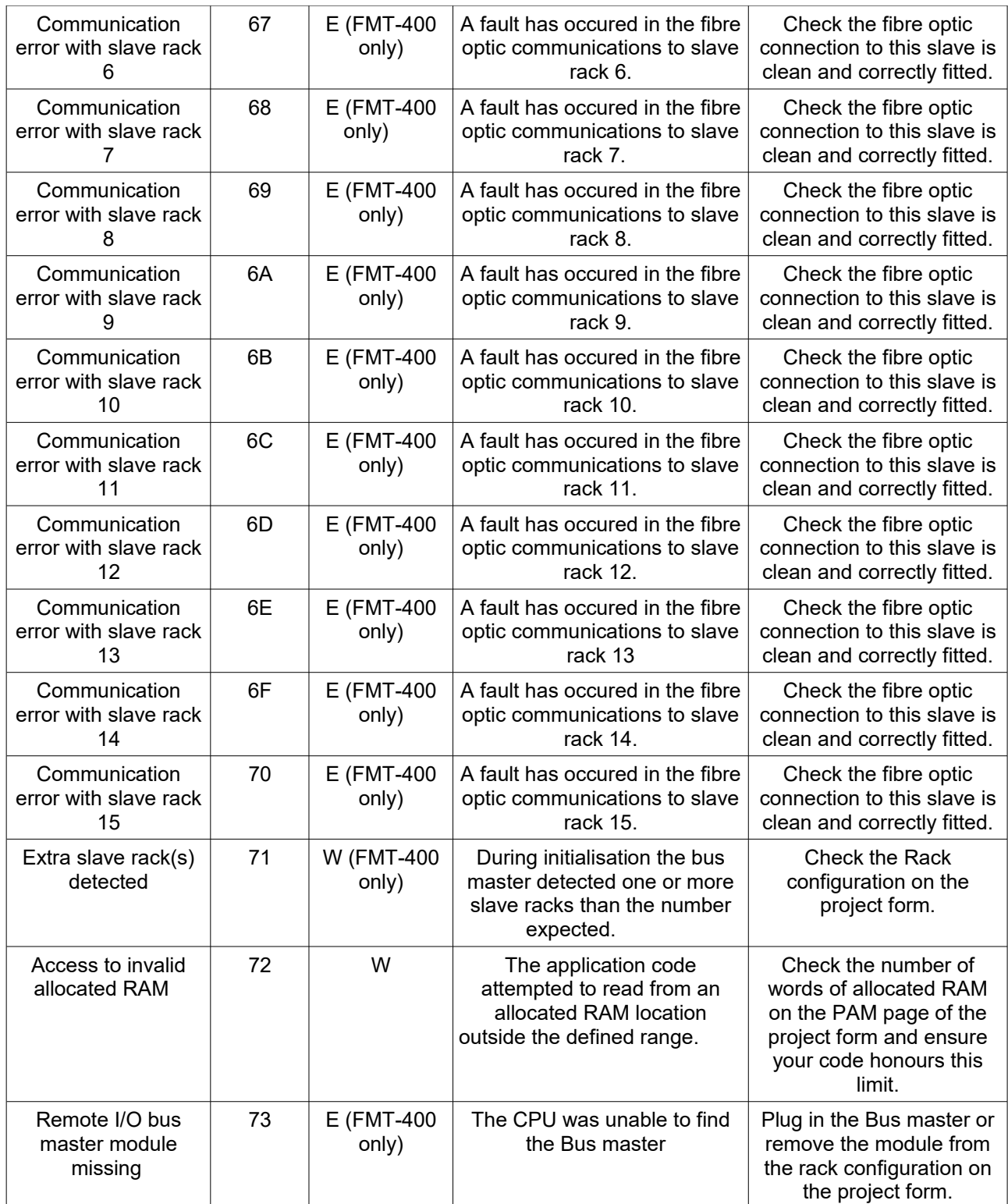